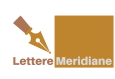

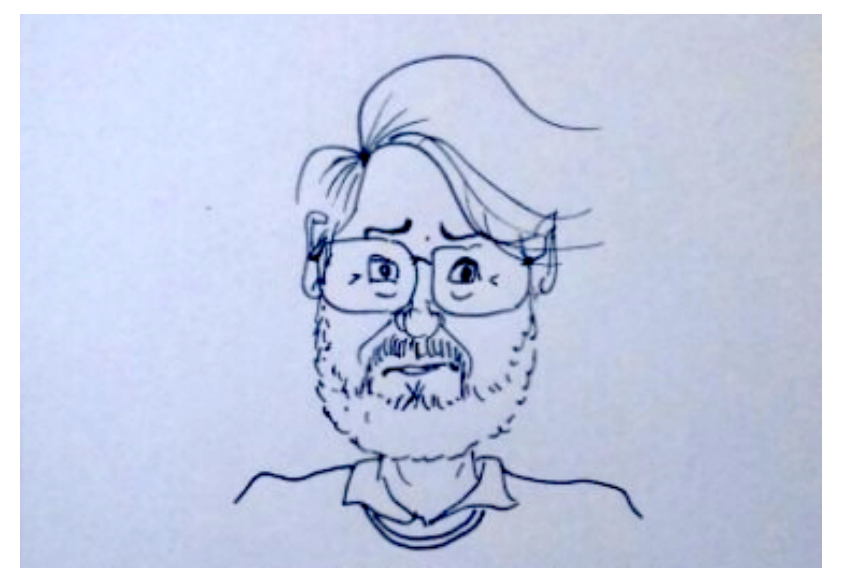

Lo sguardo che graffia e che sorride di *Madetu* almeno per un po' non allieterà più gli Amici e i lettori di *Lettere Meridiane*, per le ragioni che l'autore del "rotolo" di vignette satiriche quotidiane spiega nella lettera che segue. La decisione di Maurizio De Tullio mi rattrista, e credo che lo stesso sentimento venga nutrito dai moltissimi lettori che si erano appassionati al tratto deciso con cui commentava i fatti del giorno. Naturalmente la rispetto, e comunque la capisco.

Chi volontariamente e quotidianamente produce contenuti per il social lo fa per azionare circuiti di comunicazione. Avere in risposta il silenzio induce a ritenere che si stia parlando al muro o, nel caso di Maurizio, disegnando al vento.

L'augurio è che Maurizio – che ringrazio per la vivacità e la creatività che in queste settimane ci ha regalato – ci ripensi… (g.i.)

\* \* \*

Caro Geppe e cari lettori,

ho preso la decisione di non inviare più le mie vignette a 'Lettere Meridiane'.

Naturalmente non c'è stata alcuna ingerenza o censura da parte dell'amico Inserra; anzi, devo ammettere che – al posto suo – qualcuna non l'avrei proprio pubblicata! Invece a Geppe Inserra devo tanto, per la pazienza, la disponibilità, la signorilità nel sostenere talune mie 'rimostranze'.

Ma questa decisione riguarda solo me ed è la riprova di quanto questa città mi stia sempre più stretta, incapace io di accettarla senza fiatare e lei di dedicarmi qualche attimo di

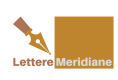

attenzione autentica, avendo dato tutto me stesso in 50 anni di convivenza e in ogni àmbito in cui mi sono mosso (radio, TV, giornali, web, scuola, politica, ricerca storica, ecc.). Cosa c'entrino le mie vignette – a volte satiriche, a volte spiritose, a volte cervellotiche, a volte banali – è presto detto. In circa un mese LM ne ha pubblicate oltre 100. Speravo giungessero commenti, su di esse e non sull'autore. Non è stato così e allora capisco che se non riesco a far sorridere, riflettere, indignare – oltre la semplice battuta di tasto di un 'Mi piace' – vuol dire che non c'è alcun feeling. Per colpa mia naturalmente.

Ed allora mi congedo, ritrovando serenità e tempo libero, visto che cercare spunti, farsi venire battute e disegnare vignette non è mai cosa semplice.

Grazie comunque a tutti, a cominciare da Geppe Inserra e da chi mi ha sopportato. Cordialmente.

Maurizio De Tullio

## Facebook Comments **Potrebbe interessarti anche:**

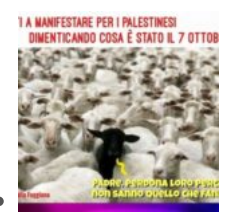

[Madetù: "Non](https://www.letteremeridiane.org/2024/02/madetu-non-dimenticare-il-7-ottobre/) [dimenticare il 7](https://www.letteremeridiane.org/2024/02/madetu-non-dimenticare-il-7-ottobre/) [ottobre"](https://www.letteremeridiane.org/2024/02/madetu-non-dimenticare-il-7-ottobre/)

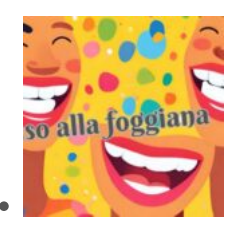

[Madetù e la sua](https://www.letteremeridiane.org/2024/02/madetu-e-la-sua-specialita-i-calembour/) [specialità, i](https://www.letteremeridiane.org/2024/02/madetu-e-la-sua-specialita-i-calembour/) [calembour](https://www.letteremeridiane.org/2024/02/madetu-e-la-sua-specialita-i-calembour/)

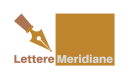

L'addio di Madetu: ma speriamo sia un arrivederci…

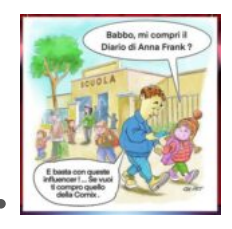

[Il ritorno di](https://www.letteremeridiane.org/2024/01/il-ritorno-di-cardet/) [Cardet](https://www.letteremeridiane.org/2024/01/il-ritorno-di-cardet/)

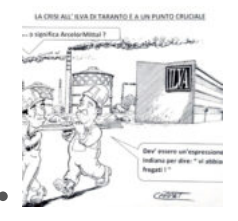

[Che significa](https://www.letteremeridiane.org/2024/01/che-significa-arcelormittal/) [ArcelorMittal](https://www.letteremeridiane.org/2024/01/che-significa-arcelormittal/)

[Clicca sul pulsante per scaricare l'articolo in Pdf](https://www.letteremeridiane.org/2017/02/laddio-di-madetu-ma-speriamo-sia-un/?pdf=1237&format=pdf)  $\blacktriangle$ Hits: 4